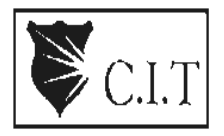

 QMP 7.1 D/F **Channabasaveshwara Institute of Technology**<br>C.I.T (An ISO 9001:2015 Certified Institution)<br>C.I.T (An ISO 9001:2015 Certified Institution) (An ISO 9001:2015 Certified Institution) *NH 206 (B.H. Road), Gubbi, Tumkur – 572 216. Karnataka.*

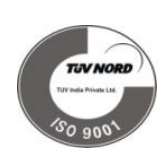

## Department of Electrical & Electronics Engineering

# SCILAB FOR ELECTRIC MOTORS Lab Manual

# 21EEL482

# B.E - IV Semester Lab Manual 2022-23

Name :\_\_\_\_\_\_\_\_\_\_\_\_\_\_\_\_\_\_\_\_\_\_\_\_\_\_\_\_\_\_\_\_\_\_\_\_\_\_\_\_\_\_\_\_\_\_\_\_\_\_

USN :\_\_\_\_\_\_\_\_\_\_\_\_\_\_\_\_\_\_\_\_\_\_\_\_\_\_\_\_\_\_\_\_\_\_\_\_\_\_\_\_\_\_\_\_\_\_\_\_\_\_\_

Batch : \_\_\_\_\_\_\_\_\_\_\_\_\_\_\_\_\_\_\_Section : \_\_\_\_\_\_\_\_\_\_\_\_\_\_\_\_

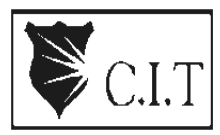

**Channabasaveshwara Institute of Technology**<br>C.I.T (An ISO 9001:2015 Certified Institution) (An ISO 9001:2015 Certified Institution) *NH 206 (B.H. Road), Gubbi, Tumkur – 572 216. Karnataka.*

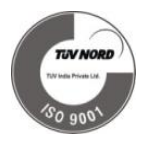

Department of Electrical & Electronics Engineering

# SCILAB FOR ELECTRIC MOTORS

# Lab Manual

Version 1.0 May 2023

Vinaya BK V C Kumar<br>
Sistant Professor Professor **Assistant Professor** 

**Prepared by: Reviewed by: Reviewed by:** 

**Approved by:**

VC Kumar Professor & Head Dept. of EEE

#### **SCILAB FOR ELECTRIC MOTORS**

**Sub Code: 21EEL482 CIE Marks: 50 Hrs/week: 03** Exam Hours: 02 **Credits – 1 SEE Marks: 50**

- 1. Load test on dc shunt motor to draw speed torque and horse power efficiency characteristics
- 2. Field Test on dc series machines.
- 3. Speed control of dc shunt motor by armature and field control.
- 4. Swinburne's Test on dc motor.
- 5. Regenerative test on dc shunt machines.
- 6. No load and Blocked rotor test on three phase induction motor to draw (i) equivalent circuit and (ii) circle diagram. Determination of performance parameters at different load conditions from (i) and (ii).
- 7. Load test on three phase induction motor.
- 8. Load test on single phase induction motor to draw output versus torque, current, power and efficiency characteristics.

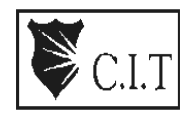

 (An ISO 9001:2015 Certified Institution)  *NH 206 (B.H. Road), Gubbi, Tumkur – 572 216. Karnataka.*

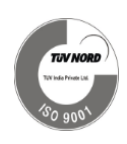

### **DEPARTMENT OF ELECTRICAL AND ELECTRONICS ENGINEERING**

#### **VISION:**

To be a department of excellence in electrical and electronics Engineering education and Research, thereby to provide technically competent and ethical professionals to serve the society.

#### **MISSION:**

- To provide high quality technical and professionally relevant education in the field of electrical engineering.
- To prepare the next generation of electrically skilled professionals to successfully compete in the diverse global market.
- To nurture their creative ideas through research activities.
- To promote research and development in electrical technology and management for the benefit of the society.
- To provide right ambience and opportunities for the students to develop into creative, talented and globally competent professionals in electrical sector.

# *Caution*

- *1. Do not play with electricity.*
- *2. Carelessness not only destroys the valuable equipment in the lab but also costs your life.*
- *3. Mere conductivity of the experiment without a clear knowledge of the theory is of no value.*
- *4. Verify the program before execution.*
- *5. Turn off all PC's before leaving lab.*

## INDEX PAGE

#### **Note:**

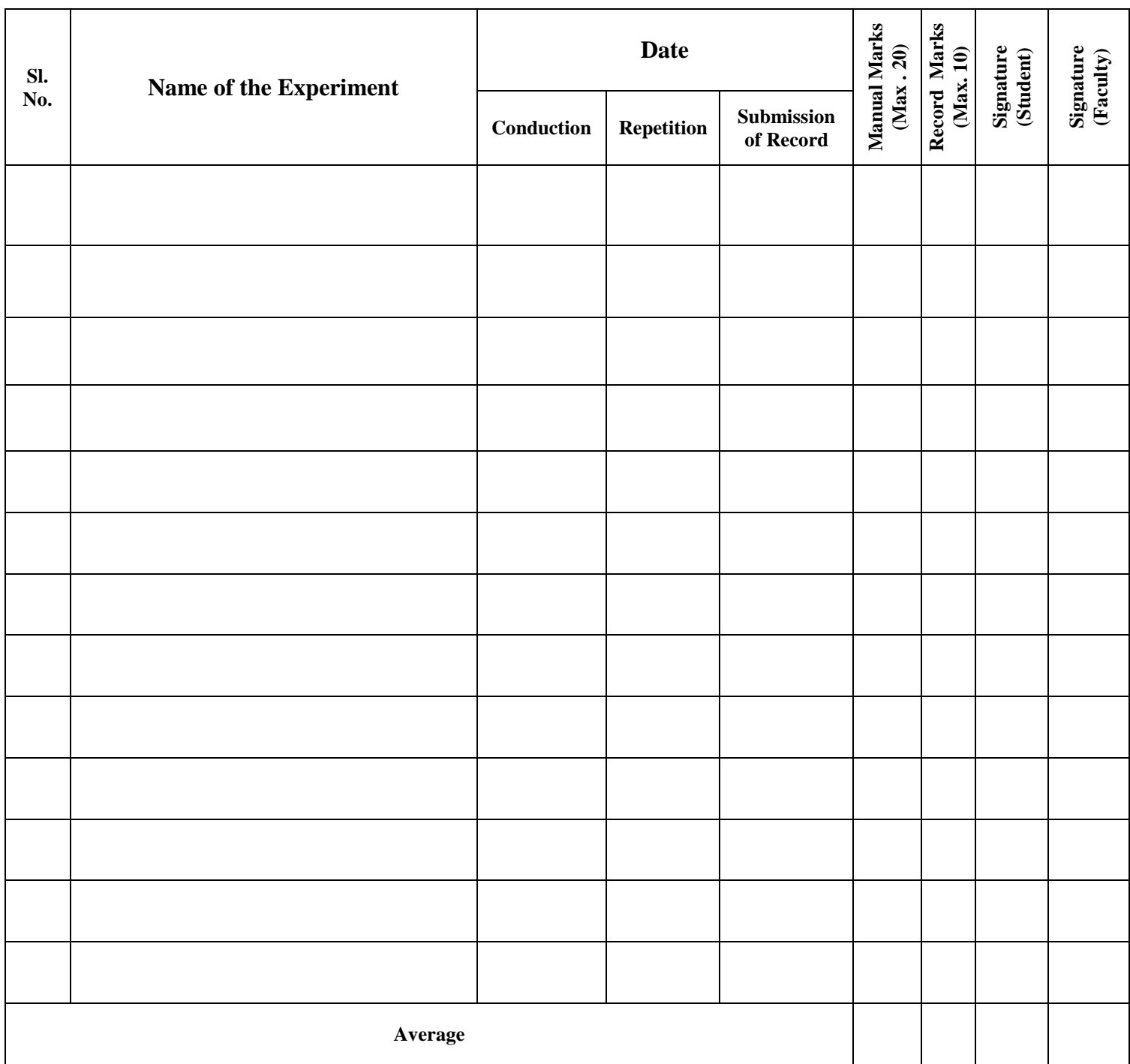

 **If the student fails to attend the regular lab, the experiment has to be completed in the same week. Then the manual/observation and record will be evaluated for 50% of maximum marks.**

## **Course objectives & outcomes Course objectives:**

1. Along with prescribed hours of teaching –learning process, provide opportunity to perform the experiments/programmes at their own time, at their own pace, at any place as per their convenience and repeat any number of times to understand the concept.

2. Provide unhindered access to perform whenever the students wish.

3. Vary different parameters to study the behavior of the circuit without the risk of damaging equipment/ device or injuring themselves.

### **Course outcomes:**

At the end of the course, the student will be able to:

1. Analyse in a systematic way, think better, and perform better

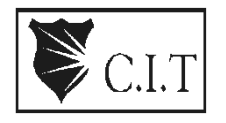

### **Channabasaveshwara Institute of Technology**

(An ISO 9001:2015 Certified Institution) *NH 206 (B.H. Road), Gubbi, Tumkur – 572 216. Karnataka.*

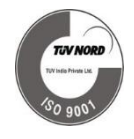

### **DEPARTMENT OF ELECTRICAL & ELECTRONICS ENGG.**

## **CONTENTS**

### **First Cycle Experiments**

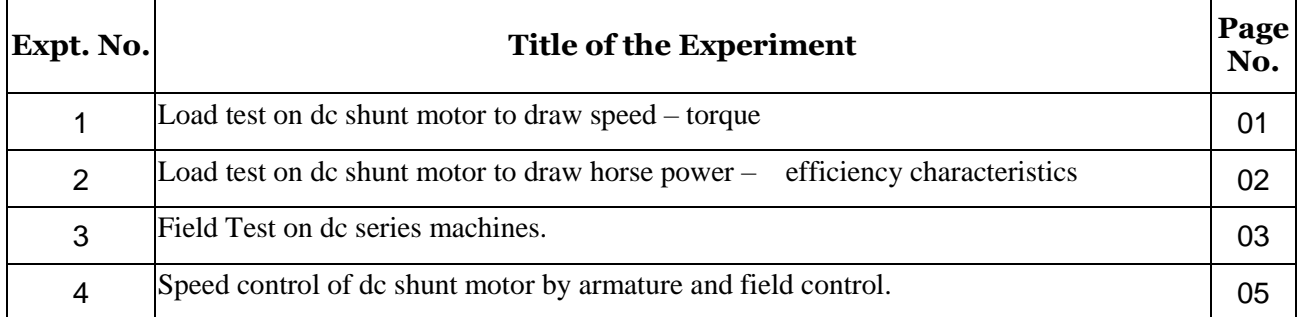

### **Second Cycle Experiments**

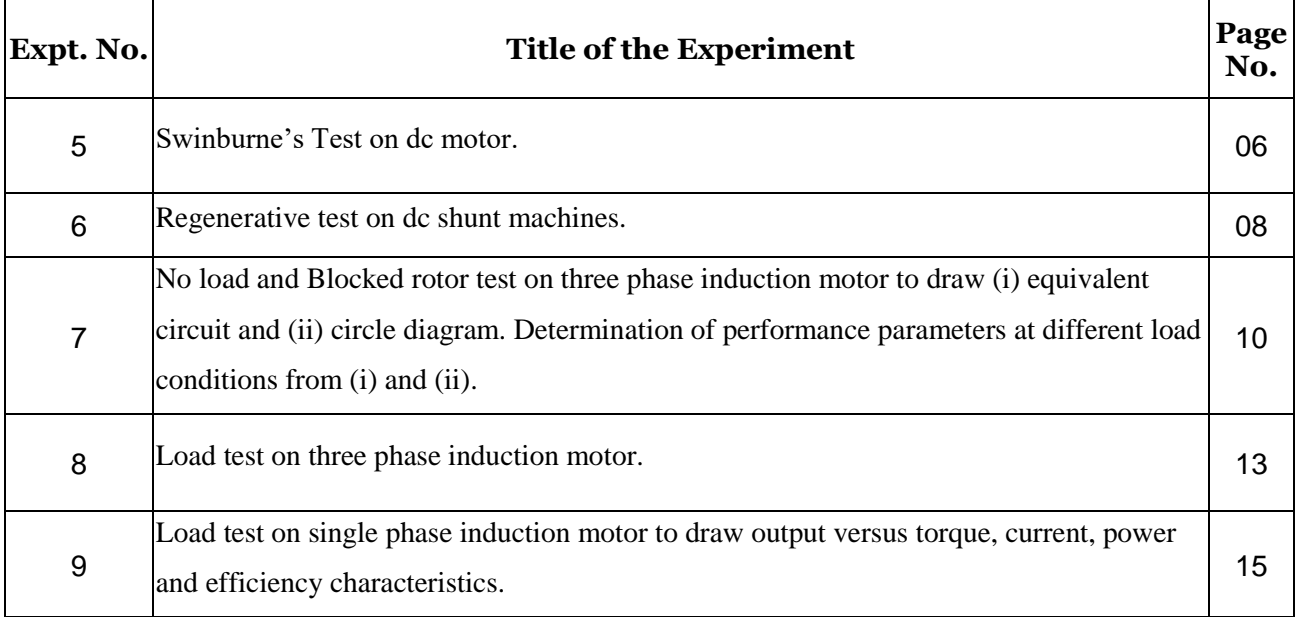

### **Experiment No: 01**

**Program Code:**

Load test on dc shunt motor to draw speed – torque

### **Aim: To draw the torque speed characteristics of DC shunt motor.**

```
clc;
clear; 
close;
format('v',7);
//Given Data :
V=220;//V
f=50;//Hz 
L=0.012;//H
Ra=0.72;//ohm 
K=2;//V/rad/s 
T=60;//N-m 
alfa=90;//degree
Va=3*sqrt(3)*V*sqrt(2)/2/%pi*(1+cosd(alfa));//V 
Ia=5;//A
disp(Ia,"Armature Current in A : ");
T1=Ia*K;//N-m 
disp(T1,"Torque in N-m : "); 
Eb=Va-Ia*Ra;//V 
omega=Eb/K;//rad/s 
N1=omega*60/2/%pi;//rpm 
disp(N1,"Speed in rpm : ");
disp("");
Ia=10;//A
disp(Ia,"Armature Current in A : ");
T2=Ia*K;//N-m 
disp(T2,"Torque in N-m : "); 
Eb=Va-Ia*Ra;//V 
omega=Eb/K;//rad/s 
N2=omega*60/2/%pi;//rpm 
disp(N2,"Speed in rpm : ");
Ia=20;//A
disp(Ia,"Armature Current in A : ");
T3=Ia*K;//N-m 
disp(T3,"Torque in N-m : "); 
Eb=Va-Ia*Ra;//V 
omega=Eb/K;//rad/s
```

```
N3=omega*60/2/%pi;//rpm 
disp(N3,"Speed in rpm : ");
Ia=30;//A
disp(Ia,"Armature Current in A : ");
T4=Ia*K;//N-m 
disp(T4,"Torque in N-m : "); 
Eb=Va-Ia*Ra;//V 
omega=Eb/K;//rad/s 
N4=omega*60/2/%pi;//rpm 
disp(N4,"Speed in rpm : ");
plot([T1 T2 T3 T4],[N1 N2 N3 N4]);
title('Speed Torque Characteristics'); 
xlabel('Torque(N-m)');
ylabel('speed(RPM)');
```
### **Experiment No: 02**

### **FIELD TEST ON DC SERIES MACHINES**

### **Aim:**

- 1) Determine the stray losses of DC series machines.
- 2) Calculate the Efficiency of Motor.
- 3) Calculate the Efficiency of Generator.

Example 2.9.1 A Field's test on two mechanically coupled similar motors with their fields connected in series and with one machine running as motor and the other as a generator gave the following data:

Motor : Armature current 40 A, armature voltage 200 V, the drop across its field winding 15 V.

Generator : Armature current 32 A, armature voltage 160 V, the drop across its field winding 15 V.

The resistance of each armature is  $0.4 \Omega$ . Calculate the efficiency of each machine at this load.

**Input Parameter:** ( Example 2.9.1 -UA Bhakshi & M V Bhakshi – Page No 2-41)

Volage across armature V=200V Motor Input current  $I_1$ =40 A Load current  $I_2$ =32 A Voltage across generator  $V_2 = 160V$ Armature and Field Resistance Ra, Rse=  $0.4\Omega$ **Theroretical Calculation Results:** Efficiency of motor  $= 76.81\%$ EfficiencyofGenerator=75.9%

**Progam Code: clc,clear printf**('Field Test') **printf**('Motor Data') I\_1**=input** ('Eneter the value of Armature current in Amp')**//motor input current** V**=input**('EneterthevalueofArmaturevoltageinVolt') **//voltageacross armature** V\_field **= input** ('Eneter the value of voltage drop across fiel winding in Volt') **//voltage drop across field winding of motor-generator printf**('Generator Data')

I\_2**=input** ('Eneter the value of Armature current in Amp') **// load current**

V\_2**=input** ('Eneter the value of Armature voltage in volts') **// voltage across generator** R\_a**=input**('Eneter the value ofArmature resistance for eachmachine inOhm') **//armature resistance for each machine** R\_se**<sup>=</sup>** (V\_field**/**I\_1) **//series field resistance for each machine** total input= $(V+V$  field)<sup>\*</sup>I 1 output**=**V\_2**\***I\_2 total\_loss\_g\_m**=** total\_input **-** output **//total losses of 2 machines**  R\_se**=**V\_field**/**I\_1 **//series field resistance for both windings**  total cu  $\cos = (R \ a + 2^*R \ se)^*I_1^2 + R \ a^*I_2^2 + R \ a^*I_1^2 + R \ a^*I_2^2$ stray\_loss**=** total\_loss\_g\_m **-**total\_cu\_loss stray\_loss\_each **=** stray\_loss**/**2 **//stray loss for each machine**

### **// for motor**

motor input  $= V^*I_1$ arm\_cu\_loss\_m **=** (R\_a**+**R\_se)**\***I\_1**^**2 **//armature coper lossesofmotor** total\_loss\_m**=**arm\_cu\_loss\_m**+**stray\_loss\_each motor\_output**=**motor\_input**-**total\_loss\_m eta\_m **=** 100**\***(motor\_output**/**motor\_input)**//motor efficiency printf**('Efficiency of motor is %.4f percent\n',eta\_m)

### **// for generator**

arm\_cu\_loss\_g **=** R\_a**\***I\_2**^**2 **//armature coper losses of generator**  series field cu loss  $g = V$  field\*I 1 **//series field copper loss** total\_loss\_g**=**arm\_cu\_loss\_g**+**series\_field\_cu\_loss\_g**+**stray\_loss\_each generator\_output**=**V\_2**\***I\_2 generator\_input **=** generator\_output **+** total\_loss\_g eta\_g **=** 100**\***(generator\_output**/**generator\_input)**//generator efficiency printf**('Efficiency of generator is %.4f percent\n'**,**eta\_g)

### Output :

### **Field TestMotor Data**

Eneter thevalueofArmature currentinAmp=40 Eneter thevalueofArmaturevoltageinVolt=200 Eneter the value of voltage drop across fiel winding in Volt=15 **Generator Data** Eneter the value of Armature current in Amp =  $32$ Eneter the value of Armature voltage in volts =  $160$ Eneter the value of Armature resistance for each machine in Ohm=0.4 **Efficiency Values** Efficiency of motor is 76.8100 percent Efficiency of generator is 75.9103 percent **Note:Theaboveprogramisgeneralised,it canbetestedwithanytested values of filedtest.**

### **Experiment No: 03**

### **Speed Control of DC shunt Motor by armature and field control**

Aim :

- 1) To Determine the speed at variable load.
- 2) Armature Voltage control method.

### **Program Code :1)To Determine the speed at variable load.**

```
clc,clear,
V=230//voltage applied to motor 
N1=1000//initial speed 
Ia=35//armature current 
Ra=.3//resistance of armature circuit 
Eb1=V-Ia*Ra
N1=1000//speed in rpm
Ia=25//armature current in new situation
N2=750//changed speed in rpm
//back emf is directly proportional to speed
R=((V-Ia*Ra)*N1-N2*Eb1)/(Ia*N1)
mprintf("Additional resistance in armature circuit=%f ohm",R)
2)Armature Voltage Control Method.
//solving (i)
clc,clear;
Il=70//current drawn by the motor 
V=200//applied voltage 
Rsh=100//shunt field resistance 
Ish=V/Rsh//shunt field current 
Ia1=Il-Ish
N1=500//initial speed 
Ra1=.2//armature resistance 
Eb1=200-Ia1*Ra1
N2=350//reduced speed of motor
Ia2=Ia1//armature current remains same
//Eb2=200-68*(R+.2)
//back emf is proportional to speed
R=((V-Ia2*Ra1)*N1-Eb1*N2)/(Ia2*N1)
mprintf("Additional resistance in the armature circuit=%f ohm\n",R)
//solving (ii) 
Ra2=R+Ra1//armature resistance 
Ia3=35//armature current
Eb3=V-Ia3*Ra2 
N3=N1*Eb3/Eb1 
mprintf("Speed=%d rpm",N3);
```
### **Experiment No: 04**

## **Swinburne's Test**

### **Aim:**

- 1) To determine Constant losses
- 2) To Calculate the Efficiency of Motor
- 3) To Calculate the Efficiency of Generator.

### **Input Parameter:**

Example 2.5.1 A 500 V, D.C. shunt motor when running on no load takes 5 A. Armature resistance is 0.5  $\Omega$  and shunt field resistance is 250  $\Omega$ . Find the output in kW and efficiency of the motor when running on full load and taking a current of 50 A.

No load Voltage  $V = 500$ , No Load Current  $I_0 = 5A$ Rsh=250Ω, Ra=0.5Ω Full load Current  $I_1 = 50A$ .

Theoretical Result : Efficiency of Generator  $= 86.66\%$ Motor Efficiency =  $85.41%$ 

### **Program Code:**

**clc; clear; printf**('Swinburne test or No load test'**;**  V**=input**('Enter the supply voltage =')**;**  Rsh**=input**('Enter the shunt resistance =')**;**  Ra**=input**('Enter the armature resistance =')**;**  ILo**=input**('Enter the nolad current =')**;**  Ish**=**V**/**Rsh**;** Iao**=**ILo**-**Ish**;** Pc**=**(V**\***ILo)**-**(Iao)**^**2 **\***Ra**; printf**('Constant losses in watts = %.2f\n'**,**Pc)**; disp**(Pc)**; printf**('For Generator')**;**  IL**=input**('Eneter the Full load current =') Pout**=**IL**\***V**;** Ia**=**IL**+**Ish**;**  Pcug**=**Ia**^**2**\***Ra**;** Eff\_gen**=**100**\***((Pout)**/**(Pout**+**Pcug**+**Pc))**; // Efficiency of Generator printf**('Efficiency as a generator = %.2f percent\n'**,**Eff\_gen)**;**

### **printf**('For Motor')**;**

Pin**=**Pout**;** Ia**=**IL**-**Ish**;**  Pcum**=**Ia**^**2**\***Ra**;** Eff\_mot**=**100**\***((Pin**-**Pc**-**Pcum)**/**(Pin))**; printf**('Efficiency as a motor = %.2f percent'**,**Eff\_mot)**;**

### **Output:**

### **Swinburne test or No load test**

Enter the supply voltage  $= 500$ Enter the shunt resistance =250 Enterthearmature resistance =  $0.5$ Enter the No load current  $=5$ Constant losses in watts =  $2495.50$ 

### **For Generator**

Eneter the Full load current =50 Efficiency as a generator =  $86.66$  percent

### **For Motor**

Efficiency as a motor  $= 85.41$  percent

### **Experiment 05**

## **Regenerative test on dc shunt machines**

### **Aim:**

- 1) To determine Constant losses
- 2) To Calculate the Efficiency of Motor
- 3) To Calculate the Efficiency of Generator.

### Input Parameter:

Example 2.8.3 Two identical d.c. shunt machine, when tested by Hopkinson's method, gave the following data: Line voltage =  $230 V$ Line current excluding the field current =  $30 A$ Motor armature current =  $230 A$ Field currents 5 A and 4 amp. The armature resistance of each machine is 0.025  $\Omega$ Calculate the efficiency of both the machines. VTU: Jan.-09, 14, March-02, 03, Marks 10

### **Theoretical Calculation output:**

Efficiency of Generator : 93.90% Efficiency of Motor : 88.06%

### **Program Code:**

**clc, clear printf**('Hopkinsons Test') V**=input**('Enter the value of line voltage in Volt') I**=input** ('Enter the value of line current excluding field current in Amp') I\_a\_m**=input**('Enter thevalueofarmaturecurrent ofmotoringmachineinAmp') **//armature currents for generator and motor** I\_a\_g**=** (I\_a\_m **-** I)**// Armature current of generator** I\_sh\_g**= input**('Enter the value of field current of generator in Amp')**,//current through shuntfield for generator** I\_sh\_m **= input**('Enter the value of field current of motor in Amp')**, //current throughshuntfield for generator andmotor** R\_a**= input** ('Enter the value of armature resistance of each machine')**//armature resistance** arm\_cu\_loss\_g **=**R\_a**\***I\_a\_g**^**2 **//armaturecopper lossforgenerator**  arm cu loss  $m = R a^*I$  a  $m^2/armature copper loss$  for motor power\_drawn**=**V**\***I IFW  $losses = power drawn - (arm cu loss g + arm cu loss m)$  //**Iron , friction and windage losses**

IFW\_losses\_each**=**IFW\_losses**/**2 **//Iron,frictionandwindagelossesforeach machine //for motor** field cu loss  $m = V^*I$  sh  $m$  //**field copper loss for motor** total loss  $m =$  field cu loss  $m + IFW$  losses each  $+$  arm cu loss  $m$  //total losses **in motor** motor\_input**=**V **\*** I\_a\_m motor\_output**=** motor\_input **-** total\_loss\_m

eta\_m **=**100**\***(motor\_output**/**motor\_input) **//motor efficiency printf**('Efficiency of motor is %.4f percent\n'**,**eta\_m)

### **//for generator**

field\_cu\_loss\_g**=** V**\***I\_sh\_g **//field copper loss for generator** total loss  $g =$  field cu loss  $g +$  arm cu loss  $g +$  IFW losses each **//totall osses in generator** generator\_output**=**V**\***I\_a\_g generator\_input **=** generator\_output **+** total\_loss\_g eta\_g **=** 100**\***(generator\_output**/**generator\_input)**//generator efficiency printf**('Efficiency of generator is %.4f percent\n',eta\_g)

### **Output**

### **Hopkinson's Test**

Enter the value of line voltage in Volt=230 Enter the value of line current excluding field current in Amp=30 Enter the value of armature current of motoring machine in Amp=230 Enter the value of field current of generator in Amp=5 Enter the value of field current of motor in Amp=4 Enter the value of armature resistance of each machine=0.25 Efficiency of motor is 88.6909 percent Efficiency of generator is 93.9015 percent

### **Experiment 06**

## **Load test on three phase induction motor.**

### **Aim :**

- 1. To plot Torque slip characteristics of 3 Phase Induction motor
- 2. Torque-speed Characteristics of 3 Phase Induction Motor.

### **Program:**

```
clear all; 
clc;
V=input('eneter the value of voltage in volts:'); 
f=input('enter the value of frequency in hertz:'); 
P=input('enter the no of poles:'); 
N=input('Enter the rated speed in rpm:'); 
Rs=input('Enter the value of stator resistance:'); 
Rr=input('Enter the value of rotor resistance:'); 
Xs=input('Enter the vaue of stator reactance:'); 
Xr=input('Eneter the value of rotor reactance:'); 
Vph=V/sqrt(3);
//disp(Vph); 
Ns=(120*f)/P; 
s=(Ns-N)/Ns;
//disp(s); 
Ws=Ns*(2*%pi/60); 
s=[0.0001:0.001:1];
R1=Rr./s; 
R=(Rs+R1); 
X=(Xs+Xr);
T=(3*Vph^2.*R1)./(Ws*(R.^2+X.^2));
plot(s,T);
Smax=Rr/sqrt((Rs)^2+(Xs+Xr)^2)
title('TORQUE-SLIP CHARACTERISTICS OF THREE PHASE INDUCTION
MACHINE',"fontsize",2); 
xlabel("SLIP------ >","fontsize",4);
ylabel("TORQUE------ >","fontsize",4);
plot(Smax,max(T),
'*'); 
xgrid;
```
### **Output Graph**

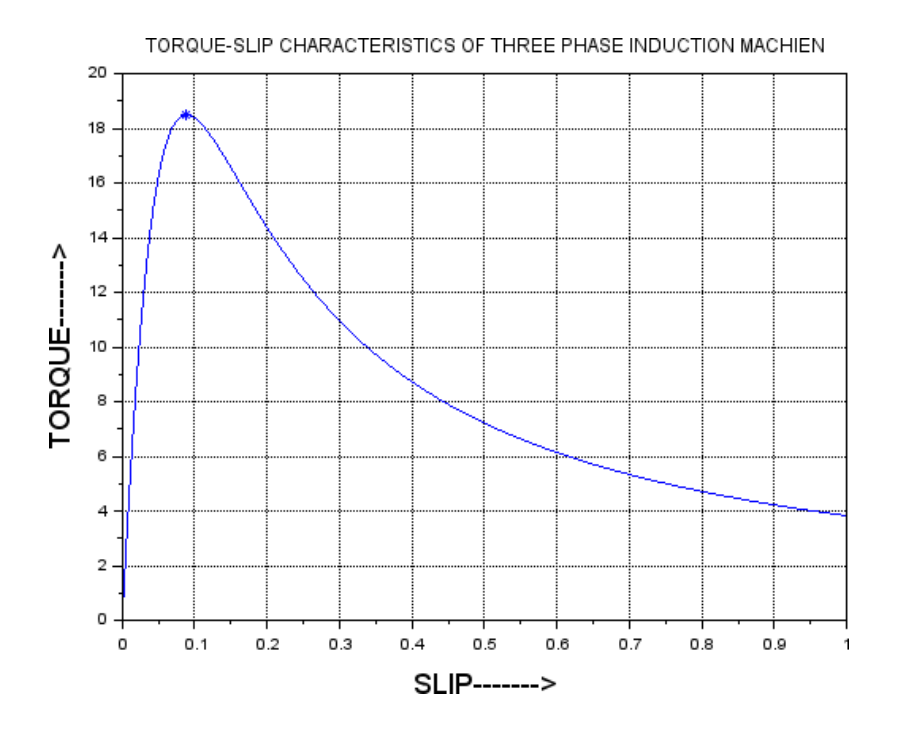

### **2. Torque-speed Characteristics of 3 Phase Induction Motor**

**Program:**

**clc;** 

```
clear all;
Pout=input('EnterthevalueofOutputPower:'); 
v=input('Enter the value of Voltage in volts;'); 
f=input('enterthevvalueoffrequencyinhertz:'); 
P=input('enter the no ofpoles:');
N=input('Enter the rated speed in rpm:'); 
Rs=input('Enter the value of stator resistance:'); 
Rr=input('Enter the value of rotor resistance:'); 
Xs=input('Enter the vaue of stator reactance:'); 
Xr=input('Eneter the value of rotor reactance:'); 
Xm=input('enter the value of Magnetising reactance:')
Ns=(120*f)/P; // Syncrhonous speed in rpm
s=(Ns-N)/Ns;
disp(s);
Ws=Ns*(2*%pi/60); // Angular speed in rad/sec
for s=0.01:0.01:1;
 for v=(v-200):100:v; 
   Sm=(Rr/sqrt(Rs^2+(Xs+Xr)^2));
```

```
N=(1-s)*Ns;
   a=(3/Ws); 
   b=((v^2)/((Rs+(Rr/s))^2+(Xs+Xr)^2)); 
   c=(Rr/s);
   T=a*b*c;
   \frac{1}{\mathrm{Tr}}\left[\frac{3}{2*WS}\right]^*(v^2/Rs + sqrt(Rs^2 + (Xs+Xr)^2)).plot(N,T,'.');
  end 
 end
title('Torque-Speed Characteristics of 3 phase induction motor',"fontsize",2); 
xlabel('Speed --- >');
ylabel('Torque ---->');
xgrid;
legend('torque-speed characteristic for 3 different voltages',3);
```
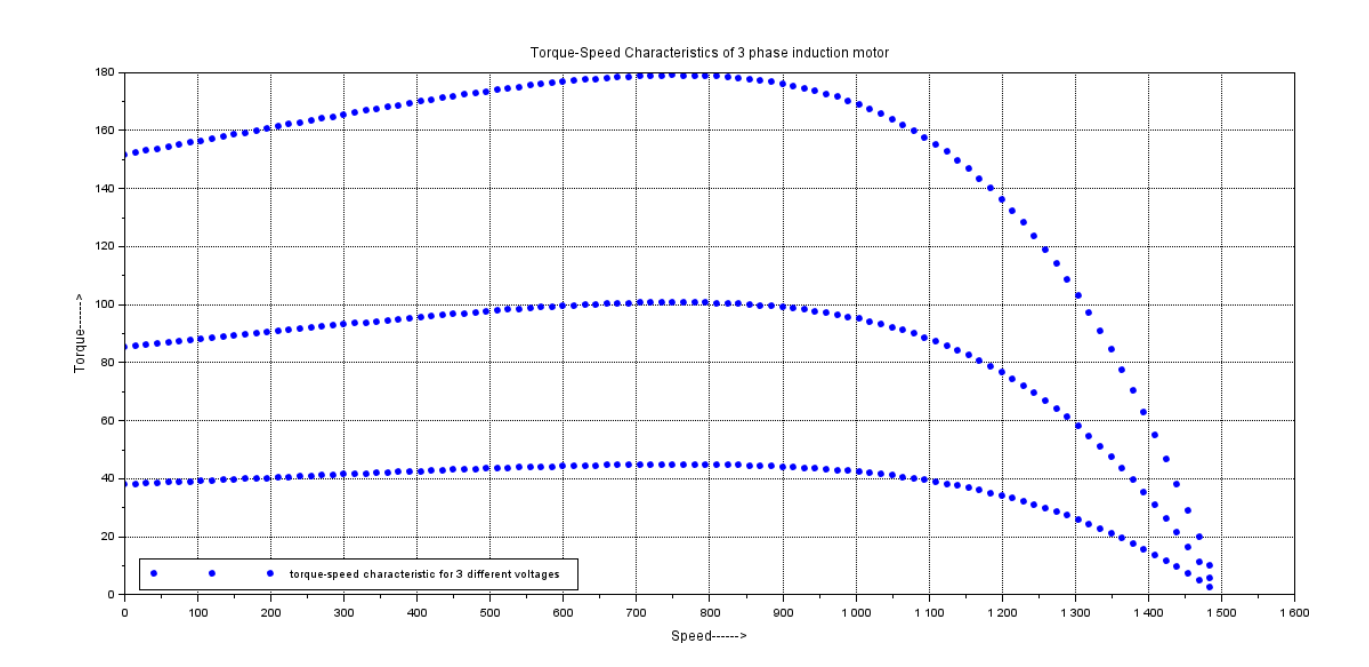

### **Experiment 07**

### **No load and Blocked rotor test on three phase induction motor**

Aim:

- 1) Calculation of Equivalent circuitparameter
- 2) Circle diagram. Determination of performance parameters at different load conditions.

### **1)Equivalent Circuit Parameter.**

```
clc;
clear;
printf('No Load and Blocked rotor test \n\langle n \rangle);
R1=input('Enter the Stator winding resistance=');
// Block rotor test
Vsc=input('Enter the Short circuit Voltage ='); 
Vscph=Vsc/sqrt(3); // Per phase voltage 
Isc=input('Eneter the short circuit current='); 
Wsc=input('Enter the short cirucuit power='); 
Wscph=Wsc/3; //Per phase power 
Z2=Vscph/Isc; // Per phase impedance 
R2=Wscph/Isc^2; //Rotor resistance per phase 
X2=sqrt((Z2^2)-(R2^2));
R2_dash=R2-R1; 
X1=X2/2;
X2_dash=X1;
//No load test
Voc=input('Entertheopencircuitvoltage='); 
Ioc=input('Entertheopencircuitcurrent='); 
Woc=input('Eneter No load power ='); 
Wocph=Woc/3;
Vocph=Voc/sqrt(3); 
pf=Wocph/(Vocph *Ioc);
//disp(pf) 
phi0=acos(pf); 
Ic=Ioc*cos(pf); 
Im=-Ioc*sin(phi0);
Z1=sqrt(R1^2+X1^2); 
Ro=(Vocph)/Ic; 
Xm=(Vocph)/Im;
mprintf("Equivalent circuit parameters are\nR1=%f ohm;\nX1=%f
ohm;\nR2_dash=%fohm;\nX2_dash=%fohm;\nRo=%fohm;\nXm=%f 
ohm",R1,X1,R2_dash,X2_dash,Ro,Xm);
```

```
(b) //Circle Diagram
clc
clear
k1=40//current scale 
Vph=400/sqrt(3)//voltage per phase 
P=k1*Vph//power per phase 
k2=3*P//power scale
//calculating full load stator current 
P=33.6D+3//output of motor 
P1=P/k2//ouput of motor to scale
//P is the corresponding operating point
OP=1.55 
I1=OP*k1
phi1=28.5
mprintf("Fullloadstatorcurrent=%fAwith%fpower factor 
lagging\n",I1,cos(phi1*%pi/180))
//calculating efficiency at full load
PL=2.35 
PX=2.75 
e=PL/PX*100
mprintf("Efficiency at full load=%f percent\n",e)
//calculating max power output
NPm=2.6
mprintf("Maximum output power=%f kW\n",NPm*k2*10^-3)
//calculting max torque developed
MTm=3.12
mprintf("Maximum torque developed by the motor=%f kW",MTm*k2*10^-3)
```
### **Experiment 08**

**Load test on single phase induction motor to draw output versus torque, current, power and efficiency characteristics.**

**Aim:** Calculation of Equivalent circuit parameter

```
Program Code:
a)// To determine Equivalent circuit parameter 
Clc;
clear all 
f=50//frequency in Hz 
P=4//no. ofpoles
Ns=120*f/P//synchronous speed
Nr=1420
//calculating forward slip
s=(Ns-Nr)/Ns
mprintf("Forward slip=%f p.u.\n",s)
//calculating backward slip
s1 = 2 - smprintf("Backward slip s_b=%f p.u.\n",s1)
//calculating effective rotor resistance in forward branch
R2_dash=4.5 
Rf=R2_dash/(2*s)
mprintf("Effective rotor resistance in forward branch=%f ohm\n", Rf)
//calculating effective rotor resistance in backward branch
Rb=R2_dash/(2*(2-s))
mprintf("Effective rotor resistance in backward branch=%f ohm", Rb)
//answers vary from the textbook due to round off error
```

```
(b) to determine the rotor losses 
clc;
clear;
function [r, theta]=rect2pol(A) 
 x=real(A)
 y=imag(A) 
 r = \sqrt{\frac{x^2 + y^2}{2}}theta=atand(y/x)
endfunction
function [z]=pol2rect(r, theta) 
  x=r*cos(theta*%pi/180) 
  y=r*sin(theta*%pi/180) 
  z=x+y*%i
endfunction
```

```
function [r]=mag(A) 
 x = real(A)y=imag(A) 
 r = sqrt(x^2 + y^2)endfunction 
f=50//frequency 
P=4//no. of poles
Ns=120*f/P//synchronous speed
Nr=1420//motor speed
s=(Ns-Nr)/Ns 
R1=2.5 
X1=3.365 
Xm=60.945
R2_dash=3.28 
X2_dash=3.365
Zf=(Xm*%i/2)*(R2_dash/(2*s)+%i*X2_dash/2)/(R2_dash/(2*s)+%i*(Xm+X2_da 
sh)/2)//forward impedance
Zb=(%i*Xm/2)*(R2_dash/(2*(2-s))+%i*X2_dash/2)/(R2_dash/(2*(2-
s))+%i*(Xm+X2_dash)/2)//backward impedance
Z1=R1+%i*X1
Zin=Z1+Zf+Zb//input impedance
//calculating input current and power factor
V1=pol2rect(230,0)
I1=V1/Zin
[I1 theta]=rect2pol(I1)
mprintf("Input current drawn by the motor is %fA lagging the applied voltage by
anangle of%f degrees,thatis at%f pflagging\n",I1,-theta,cos(theta*%pi/180))
//calculating input power 
Pin=mag(V1)*I1*cos(theta*%pi/180) 
mprintf("Power input=%f W\n", Pin)
//calculating torque developed 
Pgf=I1^2*real(Zf) 
Pgb=I1^2*real(Zb)omega_s=2*%pi*Ns/60
T=(Pgf-Pgb)/omega_s
mprintf("Resultant torque developed=%f N-m\n",T)
//calculating output power
Pm=(Pgf-Pgb)*(1-s)//mechanical power developed 
W0=220//power consumed under no load 
I0=6.4//no load current
Prot=W0-I0^2*(R1+R2_dash/4)//rotational losses
Pout=Pm-Prot
mprintf("Output power developed=%f W\n",Pout)
//calculating efficiency
```
e**=**Pout**/**Pin**\***100 **mprintf**("Efficiency=%f percent\n"**,** e) **//calculating air gap power** Pg**=**Pgf**+**Pgb **mprintf**("Air gap power=%f W\n"**,**Pg) **//calculating rotor copper losses**  $\Pr{c=s*Pgf+(2-s)*Pgb}$ **mprintf**("Rotor copper losses=%f W"**,**Prc)